www.64817.com

数字式声级计

## **MS6701**

## 使用说明书

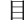

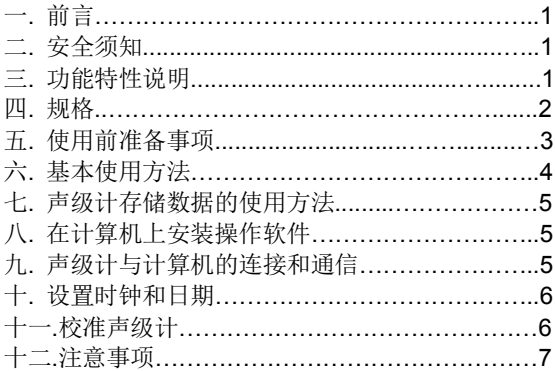

一. 前言

感谢您采用本公司的产品。

在您使用本产品前,请详细阅读本说明书。

MS6701声级计是用来测量环境声音等级的仪器:如工 厂、车间、学校、住宅、办公区、交通道路、音响等各种 场合的声音等级。也适用于噪音工程,产品质量控制,健 康防治等。

二. 安全须知:

请依照声级计各项规格使用。

使用环境条件:

● 海拔高度 <2000 米

- 相对湿度 ≦80%RH
- 操作温度 0-40℃

 保存及维护:请勿使用酒精等溶剂清洁本表。如果长期 不使用,请将电池取出,并将仪表放置在干燥洁净的环境。 安全符号:

日 电表采用双重保护。

 $\mathsf{\mathsf{C}} \boldsymbol{\mathsf{\mathsf{E}}}$  符合欧洲CE安全规范。

三. 功能特性说明:

● 本声级计符合国际委员会IEC651 Tvpe 2 和美国国 家标准ANSI S1.4 Type2。

● 测量范围30~130 分贝和自动换档功能。

- A 和 C 加权网络选择。
- 快速(FAST)/ 慢速(SLOW)反应速率洗择。
- 最大值(MAX)锁定功能。

● 可直接记录16000 笔声音数据, 根据用户需要可扩 充至128000 笔。

- 采用红外线发送接口, 其具有安全(可以热插拔)、 抗干扰性能好、省电的优点。
- 计算机接收、存储、显示功能:

声级计通过RS-232 接口可与计算机连接,并采用 红外线通信方式向计算机发送数据。计算机可将接收 到的声级数据以文件的形式存储起来,供日后调用分 析。也可以将日期、时间和声音等级直接用数字显示 出来, 还可以显示以时间为横坐标,以声音等级为 纵坐标的曲线图。十分友好的计算机操作界面,使对 声音的分析更加直观方便。

● 附时钟和万年历功能。

- **AC** 和DC 模拟信号输出,可连接至频率分析仪或 X-Y 轴记录仪做数据统计分析。
- 设计有背光照明, 话用于夜间采集声音数据时使用。 为了省电,设计为点亮背光照明五秒钟后自动将其关 闭。
- 外壳采用复合材料注塑工艺, 防摔结构设计, 不仅 坚固耐磨,而且美观大方。
- 省电型和高可靠性电路设计,精心设计的高效率电 源电路使电池更加耐用。
- 四. 规格:
	- **准确度: ±1.5dB (在参考音压位准, 94dB@1KHz)。**
	- **频率响应: 30Hz 8KHz。**
	- 动态范围: 50 dB (每一个测量档位)。
	- 测量范围: 30—130dBA、35—130dBC。
	- 频率加权特性: A 和C 特性。
	- 动态特性: FAST 125ms. SLOW 1sec
	- 麦克风: 极化电容式麦克风。
- **数字显示: 4 位数, 分辨率0.1dB, 取样率为2 次/** 秒。
- 模拟条显示: 每1 模拟条代表1dB, 取样率为20 次 /秒。
- 测量档位: 30—80 分贝、40—90 分贝、50—100 分贝、60—110 分贝、70—120 分贝、80—130 分 贝, 共6 个档位。
- 自动换档: 微电脑在30~130 分贝范围内自动选择 最佳测量档位。
- 低于或超越量限提示:采用"UNDER"和"OVER" 、 字符表示。
- AC 信号输出: 0.707Vrms/每档满刻度, 输出阻抗 约600Ω,(30~130 分贝档不适用)。
- DC 信号输出: 10mV/dB, 输出阻抗约100Ω。
- 电源: 1.5V 7号电池6枚或DC 9V 100mA 直流电压 电源转换器,最高不可超过DC 9.5V。
- 记录笔数: 16000 笔(可扩充至128000 笔)
- 工作温度: 0~+40 ℃。
- 工作湿度: 10~80 % RH。
- 储存温度 · 10 ~+ 60 ℃。
- 储存湿度: 10~70 % RH。
- 外形尺寸: 245 ( 长) × 80( 宽) × 35 ( 高) mm。
- 重量: 约 350克( 包含电池)。
- 附件: 耳机插头、使用说明书、电池、海棉球、计 算机RS-232口连接线、操作软件(CDROM)。
- 五. 使用前准备事项:
	- 1. 使用十字螺丝刀打开仪表背面的电池盖,装上6枚7 号1.5V碱性电池于电池座上。
- 2. 盖回电池盖并使用十字螺丝刀锁紧螺丝。
- 3. 当电池电力老化时, LCD 面板会出现" <sup>主」</sup>"符号, 表示此时电池电力即将不敷使用,必须更换新电池。
- 4. 使用DC 电源转换器时,请将DC 电源转换器的输 出插头( 3.5毫米)插入仪器底部的DC 6V 插孔。
- 六. 基本使用方法:
	- 1. 按下电源开关,液晶显示屏显示微处理器默认的测 量档位40~90dB 档。并显示测量到的现场声音等级。 如果显示屏出现" UNDER "或" OVER "字符,表明现 场的声音低于或高于40~90dB的量限,此时的测量值 是不准确的,您需要对仪器的测量档位进行正确的设 置。才能得到准确的测量值。
	- 2. 设置测量档位:
		- 按下 Level▲ 或 ▼键 选择合适的档位测量现在的 声级,当出现"UNDER"字符时,提示仪器现在的测 量档位太高,您需要按动 Level▼ 键设置较低的档 位,直到不出现" UNDER "符号为止。当出现 " OVER "字符时,提示仪器现在的测量档位太低,您 需要按动 Level▲ 键设置较高的档位, 直到不出现 " OVER "符号为止。
	- 3. 选择加权模式: 要测量以人为感受的声级请选择A加权(模拟人耳的 听觉特性)模式,按A/C键,按一下选择A,再按一 下为C。要测量实际的声级请选择C加权模式。
	- 4. 要读取实时的声级请洗择FAST(快速), 如要获得当 时的平均声级请选择SLOW(慢速)。按FAST/SLOW 键选择FAST或SLOW。
- 5. 如要取得声级的最大值可按" MAX " 功能键。即可 读到最大声级读值。
- 6.如要在夜间测量时点亮显示屏的背光,可按LIGHT (背光)键。
- 七. 声级计存储数据的使用方法:
	- 在声级计内存储采集的实时数据: 按住声级计的RECORD(FAST/SLOW)键两秒 以上再松开该键,液晶显示屏的右下角显示 RECORD字符, 此时开始向声级计存储采集的实时 数据,直到存满时,在液晶显示屏的右下角显示FULL 字符,表明已不能再继续存储数据。
	- 删除声级计内存储的数据:

按住声级计的 LEVEL▲键两秒以上再松开该键, 液晶显示屏应显示 CEL 大字符, 然后按住声级计的 LEVEL▼键两秒以上再松开该键,CEL 大字符开始 闪动,几秒钟后恢复正常显示,表明声级计内存中的 数据已被删除。

八.在计算机上安装操作软件:

将随仪器附送的光盘放入计算机的 CD-ROM 驱动 器中,点击 Setup.EXE 将操作软件安装在计算机的 硬盘上。安装完成后,点击"程序"菜单上的"MS6701 DIGITAL SOUND LEVELMETER", 此时在 WINDOWS 桌面上弹出一个声级计的操作软件界面。

- 九.声级计与计算机的连接和通信:
	- 用连接线将声级计的红外线输出插座和计算机 R232 接口连接起来。
	- 运行软件 "MS6701 DIGITAL SOUND LEVEL METER" ,在打开的界面上点击 START 开始接收数据。

● 向计算机发送声级计采集的实时数据:

按住声级计的 SENDING 键两秒以上,声级计显示 SENDING 字符,开始向计算机发送声级计采集的实 时数据: 若再次按住声级计的 SFNDING 键两秒以 上,则停止发送。

● 向计算机发送声级计内存储的数据:

按住声级计的 SENDING MEMO(A/C)键两秒以 上再松开该键,液晶显示屏的左上角显示 SENDING MEMO 字符, 此时开始向计算机发送声级计内存储 的数据,直到将存储的资料发完为止。发送期间计算 机的声级计工作界面上会弹出一个 Downloding Please Wait……提示框, 发送完毕后会弹出一个对 话框, 您需要输入文件名, 点击"保存", 声级计储 存的数据就保存到计算机的硬盘上了。

● 打开计算机硬盘上保存的声级文件:

在计算机的声级计工作界面的左上角点击 FILE, 在下拉菜单上点击 OPEN,在弹出的对话框中点击 文件名即可。

十. 设置时钟和日期:

在关机状态下按住 MAX 键再开机,液晶显示屏 显示时,分,秒。秒处于闪烁和设置状态。按 LEVEL ▲或 LEVEL▼ 键增加或减少时间;按 MAX 键改 变设置为分,时,日,月,年。年设置好后关机,退 出设置。

十一. 校准声级计:

声级计使用日久,测量精度会有所降低,此时需要 对声级计进行校准。通常每年校准一次。校准需要标 准声源,具体方法请和本公司联系。

- 十二.注意事项:
	- 1. 请勿置于高温、潮湿的地方使用。
	- 2. 长时间不使用请取出电池,避免电解液漏出损伤 本仪表。
	- 3. 自动档(30-130dB)不适合测量瞬间的冲击性 噪音。
	- 4. 在室外测量声级的场合,请在麦克风头装上防风 球,可避免麦克风直接被风吹到而产生气流杂音。
	- 5. 如果显示屏出现"**主】**"符号,表明电池电压过 低, 您必须立即更换电池, 建议您使用碱性电池。

## **HM0465103**